## **Ressources en ligne pour l'Aide Individualisée**

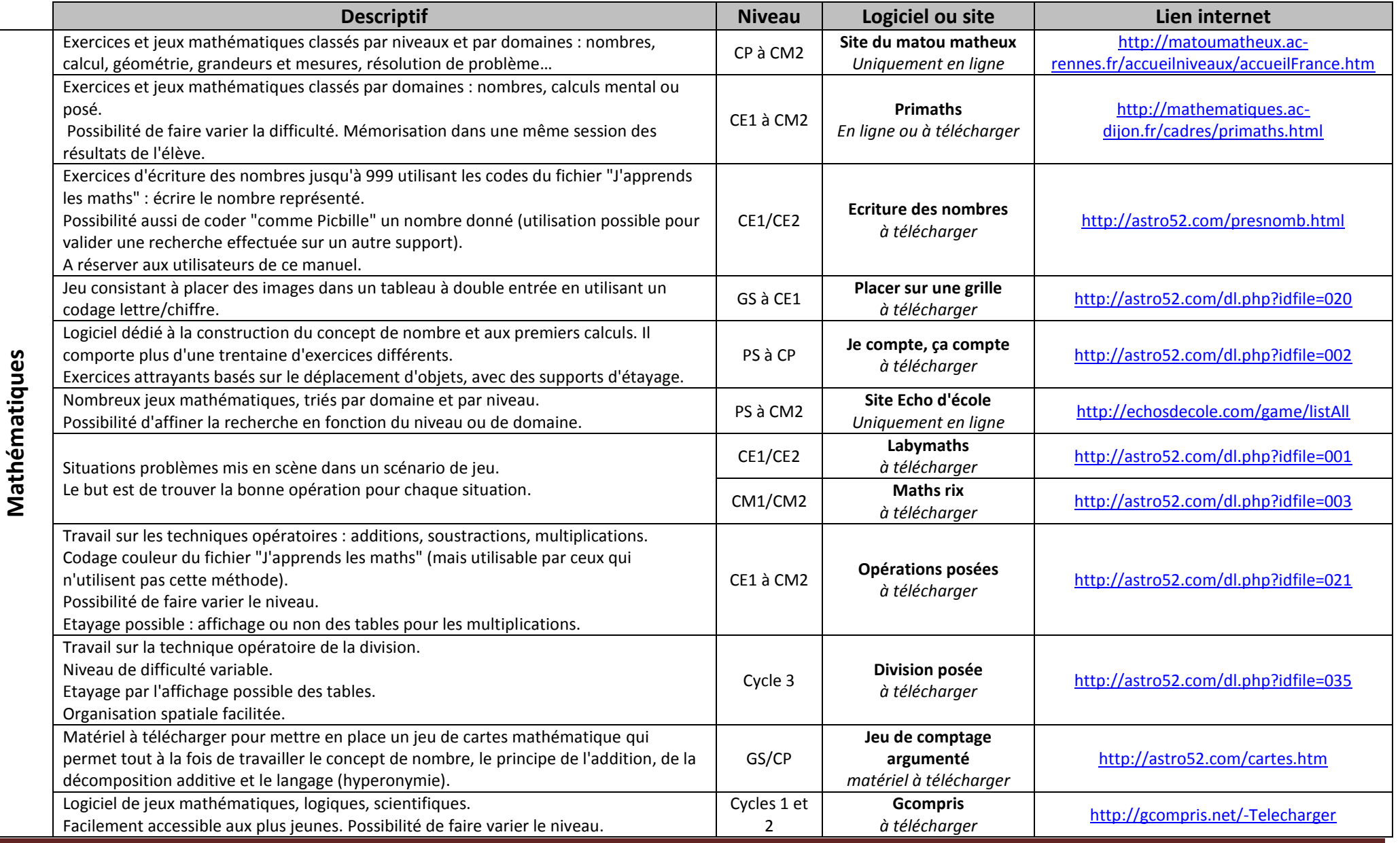

Franck Fiot – CPC TICE Goussainville/Louvres-Fosses-Marly

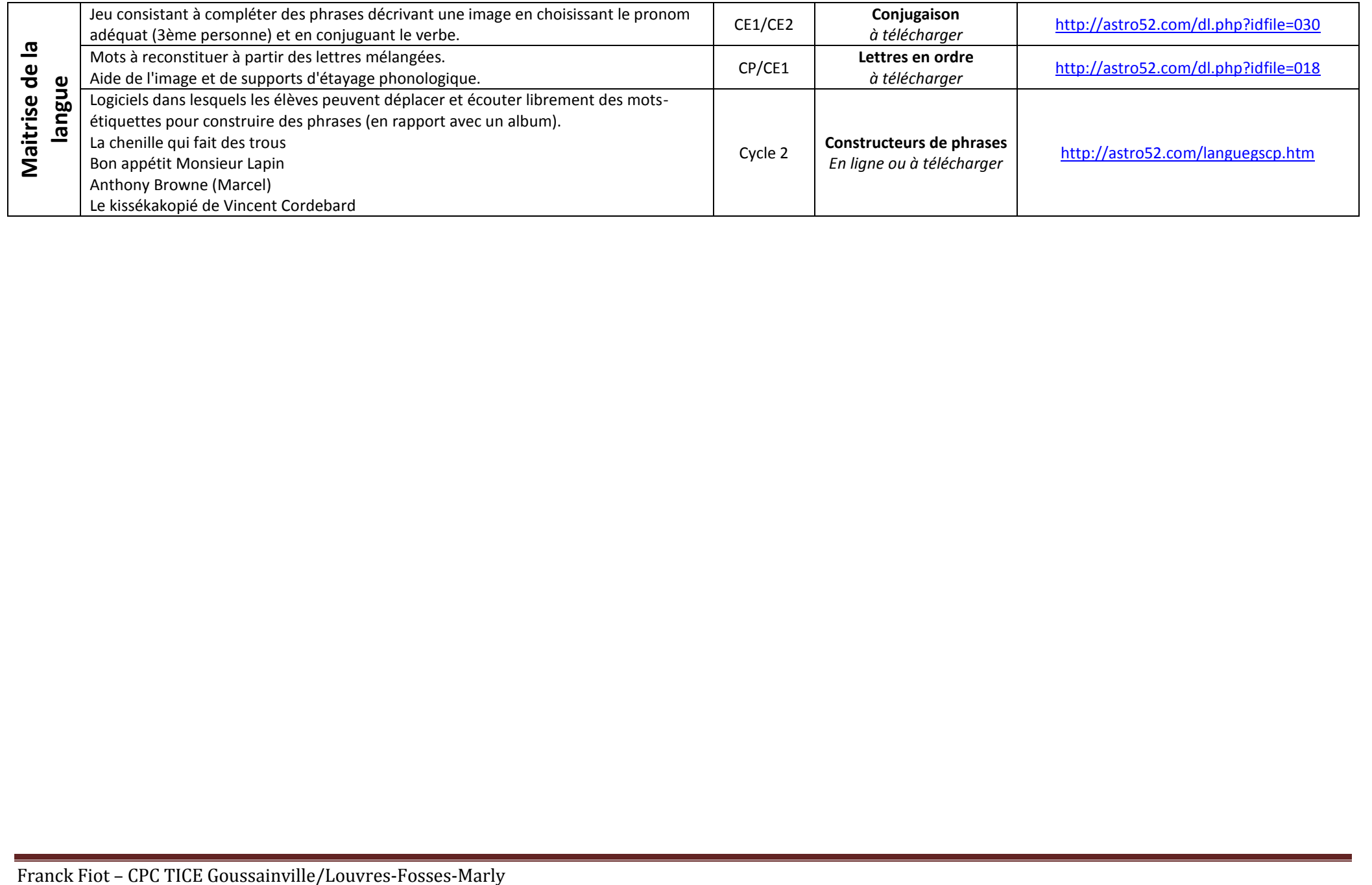